# **Foreman - Feature #1373**

# **Support puppet kick (puppetrun) options**

12/06/2011 12:41 PM - Florian Koch

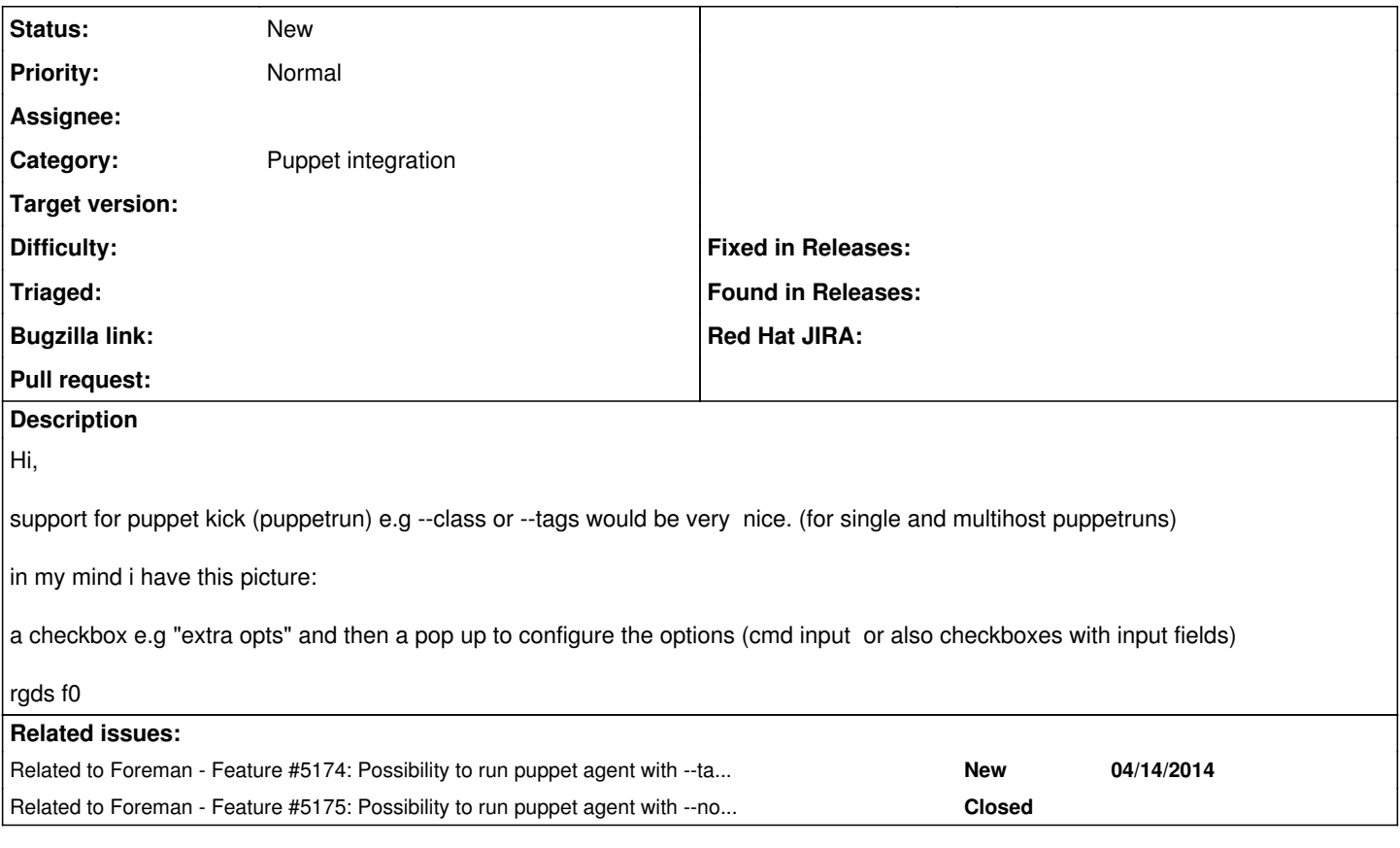

## **History**

## **#1 - 12/20/2011 07:02 AM - Ohad Levy**

*- Assignee deleted (Ohad Levy)*

#### **#2 - 03/15/2016 05:38 AM - Ohad Levy**

*- Description updated*

*- Status changed from New to Rejected*

since puppetrun is mostly deprecated via puppetlabs, I would suggest to use the foreman remote execution plugin to achieve that instead.

### **#3 - 03/15/2016 05:40 AM - Dominic Cleal**

The smart proxy supports a number of Puppet run providers, not just puppet kick command - most of which should be able to accept tags etc. This seems pretty valid to me.

### **#4 - 03/15/2016 05:44 AM - Ohad Levy**

I do agree its a valid request, I do feel that the right way forward solving this is via the remote execution plugin vs in foreman itself. if you still disagree - please change the status accordingly.

### **#5 - 03/15/2016 05:45 AM - Dominic Cleal**

*- Status changed from Rejected to New*

# **#6 - 03/17/2016 04:44 AM - Dominic Cleal**

*- Related to Feature #5174: Possibility to run puppet agent with --tags from foreman UI added*

#### **#7 - 03/17/2016 04:44 AM - Dominic Cleal**

*- Related to Feature #5175: Possibility to run puppet agent with --noop flag from foreman UI added*